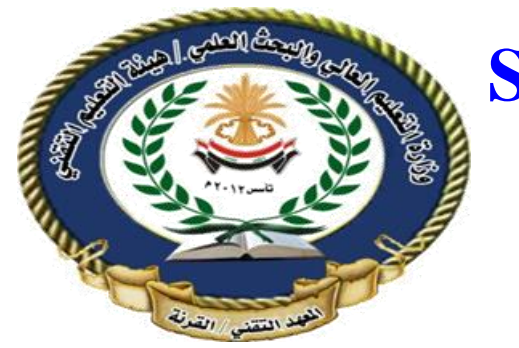

#### **Second stage: Data Structures**

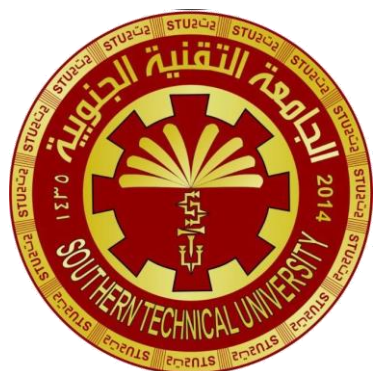

## **Data Structure.- Stack**

### israa Mahmoud hayder

#### **Non-Primitive Data Structure Linear Data Structure: Stack**

- A stack is a linear data structure which can be accessed only at one of its
- ends for storing and retrieving data. **For this reason, a stack is called an**
- **LIFO structure: last in/first out**.
- $\blacksquare$  2
- **F**
- **E**
- **D**
- **C**
- **B**
- **A**
- So **F** is the current top element of the stack, If
- any new items are added to the stack they are
- **placed on top of <b>F**, and if any items are
- deleted, **F** is the first to be deleted.

# Stack Specification

- Definitions: (provided by the user)
	- MAX ITEMS: Max number of items that might be on the stack
	- **ItemType: Data type of the items on the stack**
- **n** Operations
	- **MakeEmpty**
	- Boolean IsEmpty
	- **Boolean IsFull**
	- **Push (ItemType newItem)**
	- **Pop (ItemType& item)**

# Push (ItemType newItem)

- **Function: Adds newItem to the top** of the stack.
- **Preconditions: Stack has been** initialized and is not full.
- **Postconditions: newItem is at the** top of the stack.

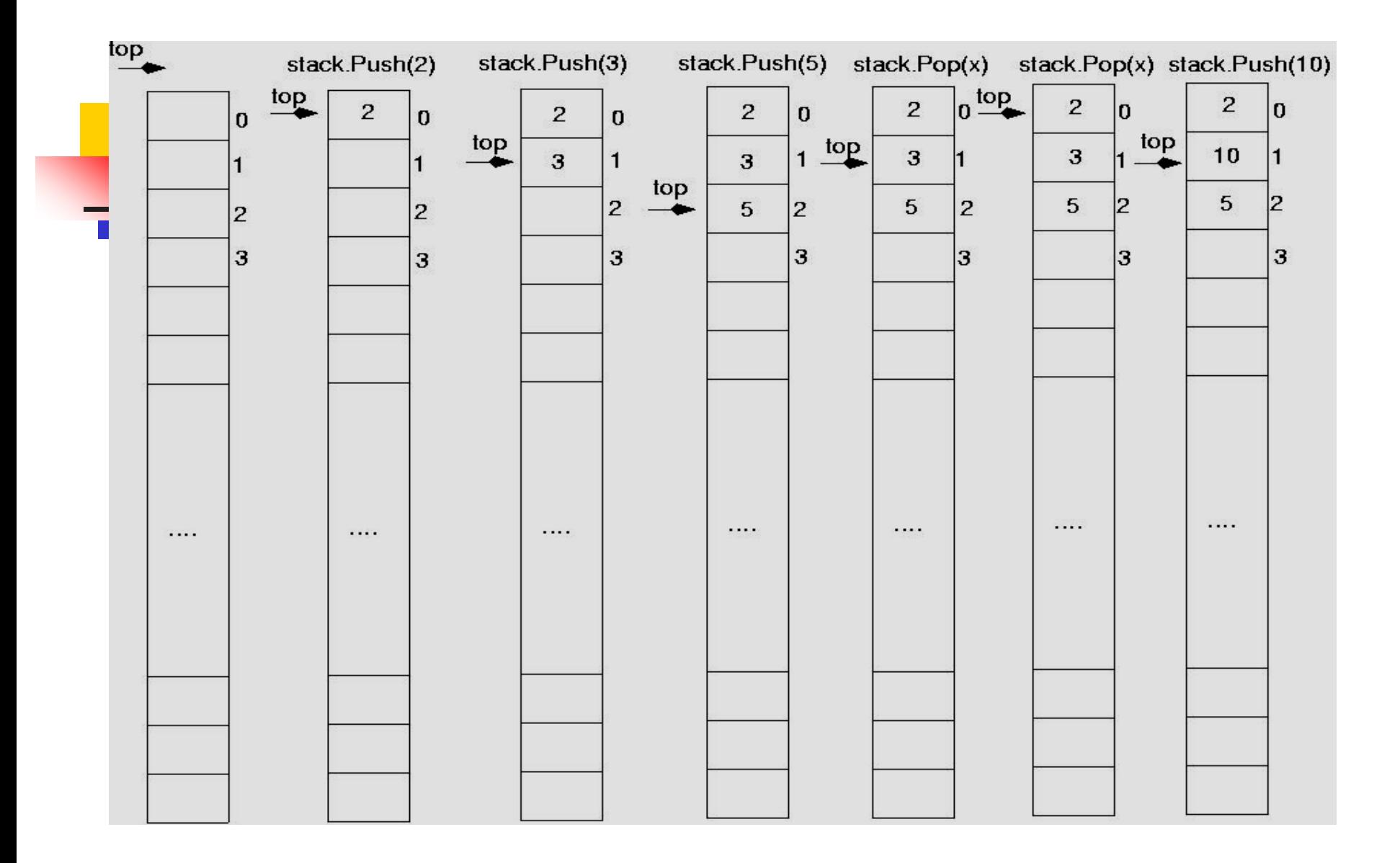

**Stack overflow** The condition resulting from trying to push an element onto a full stack.

> if(!stack.IsFull()) stack.Push(item);

## **Stack underflow**

**The condition resulting from trying to** pop an empty stack.

> if(!stack.IsEmpty()) stack.Pop(item);

### **Fig. 3 Stack: Application**

- 1. Internet Web browsers store the addresses of recently **visited sites on a**
- **Fistack.** Each time a user visits a new site, that site's address is "pushed"
- **n** onto the stack of addresses. The browser then allows the user to "pop"
- **back to previously visited sites using the "back" button.**
- 2. Text editors usually provide an "undo" mechanism that cancels recent
- $\blacksquare$  editing operations and reverts to former states of a document. This undo
- **paration can be accomplished by keeping text changes in** a stack.

### **Stack Operations**

**• The two main operations which can be applied** to a stack are given special

names, when an item is added to a stack, it is **Pushed** to the stack, and when an item is removed, it is **Popped** from the stack.

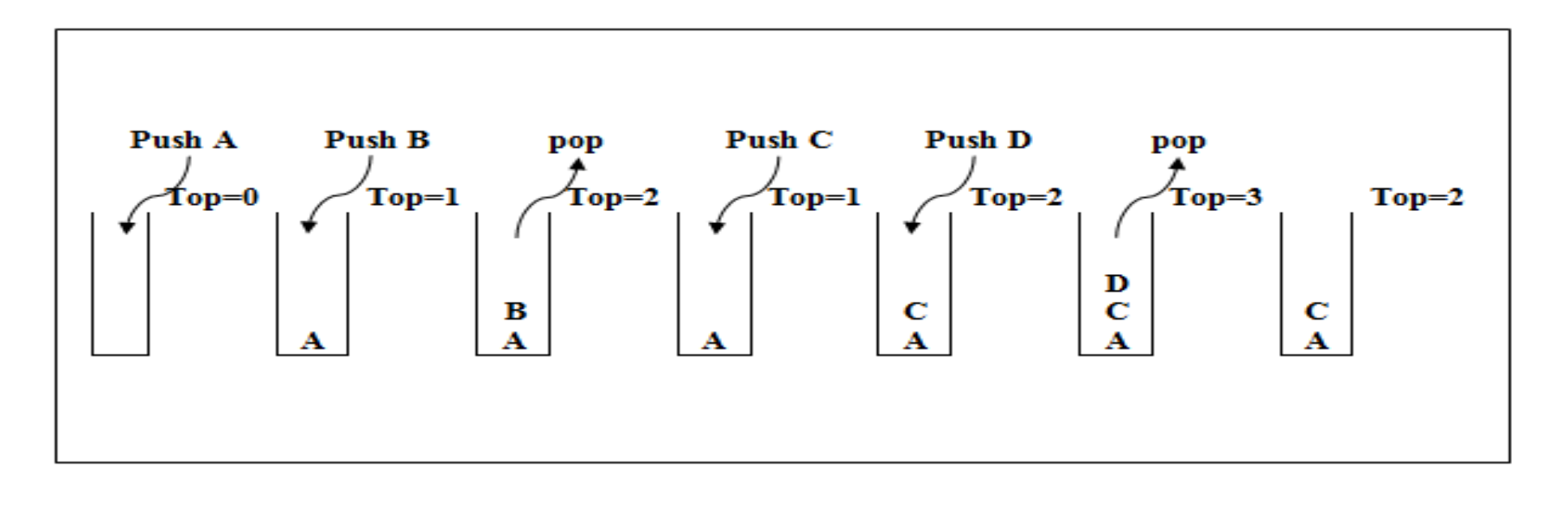

### **Exercise Stack Operations**

- **These are two basic operations associated with stack:**
- **1. Push():** Insert element e at the top of the stack.
- **2. Pop():** Remove the top element from the stack; an error occurs if the stack
- $\blacksquare$  is empty.
- **Additionally, these supporting functions:**
- **1. size():** Return the number of elements in the stack.
- **2. Isempty():** Return true if the stack is empty and false otherwise.
- **3. Isfull():** Return true if the stack is full and false otherwise.

### **Representation of Stack**

• Since a stack is a linear data structure, any

- linear data structure
- **n** implementation will do. A stack can be implemented by means of Array,
- Structure, Pointer, and Linked List. Stack can either be a fixed size one or it
- **n** may have a sense of dynamic resizing
- **1. Non-linked- structures (The array ).**
- **2. Linked structures (Linked list).**

#### **Stack Representation: Array**

- $\blacksquare$  The simplest method to represent a stack is to use an array to be home of
- the stack.
	- The stack may therefore be declared and containing two objects: an **array**
- with suitable size and with suitable data type (Int, Float,..etc) to hold the
- **EXE** elements of the stack, and an **integer** to indicate the position of the current
- $\blacksquare$  stack top within the array.
- **Ex: The below declaration example in the C++ language**
- **const SIZE= 10;**
- **Int stack[SIZE];**
- **Int top= -1; //** That is mean the stack empty.
- **Stack Representation: Array Sub program to empty the stack void clearstack ()**
- **top =**  $-1$  **;**
- **}**

**{**

- **Sub program to sure if the stack is full or not**
- **int fullstack()**
- **{**
- **if(top>=size-1)**
- **return(1);**
- **else return(0);**
- **}**

```
Stack Representation: Array
Sub program to delete an element from the stack
void pop()
```

```
{
if(emptystack())
{
cout<<"error…the stack is empty"<<endl;
cout<<"press any key to exit"<<endl;
getch();
exit(0);
}
Else {
item=stack[top];
top=top-1;
}}
```